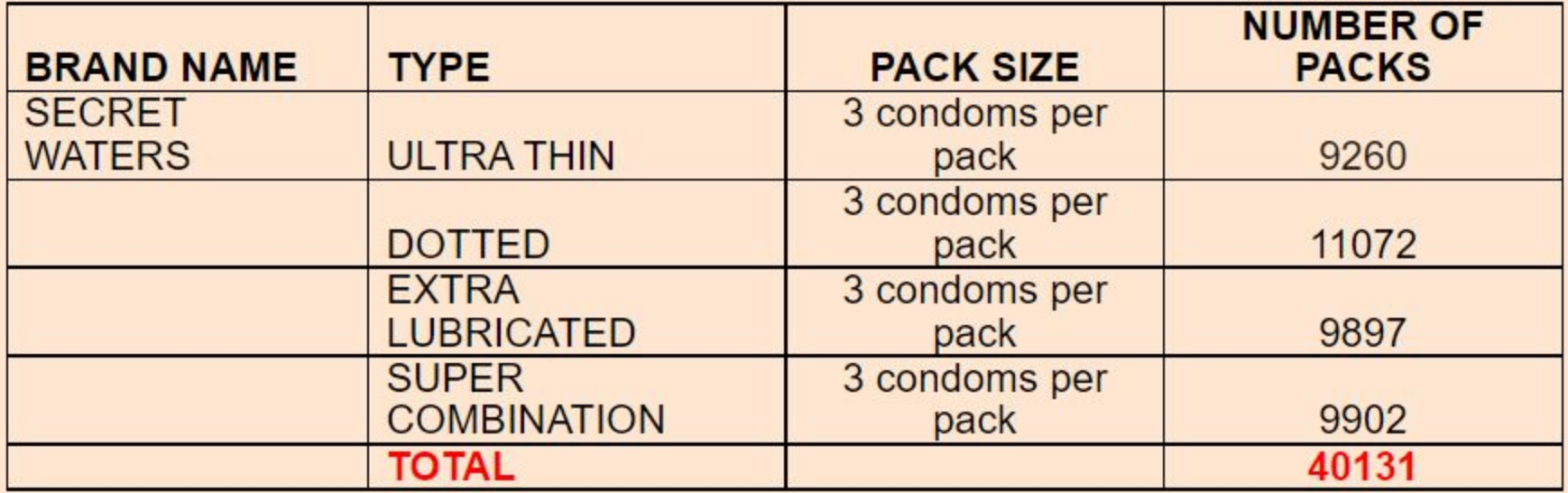

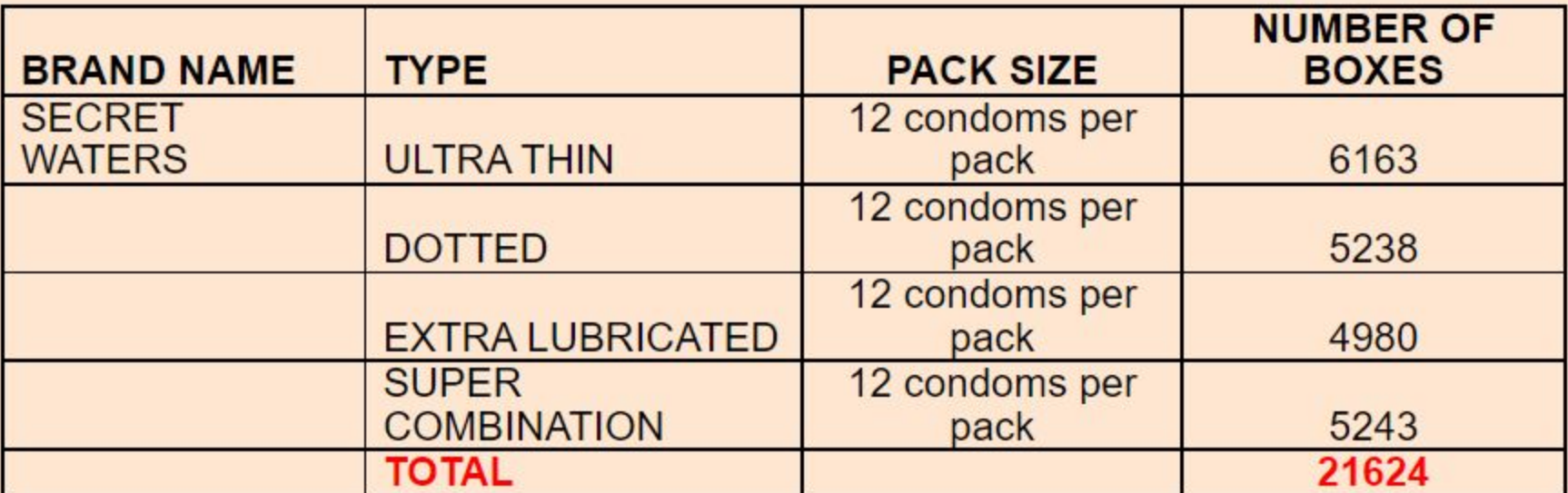

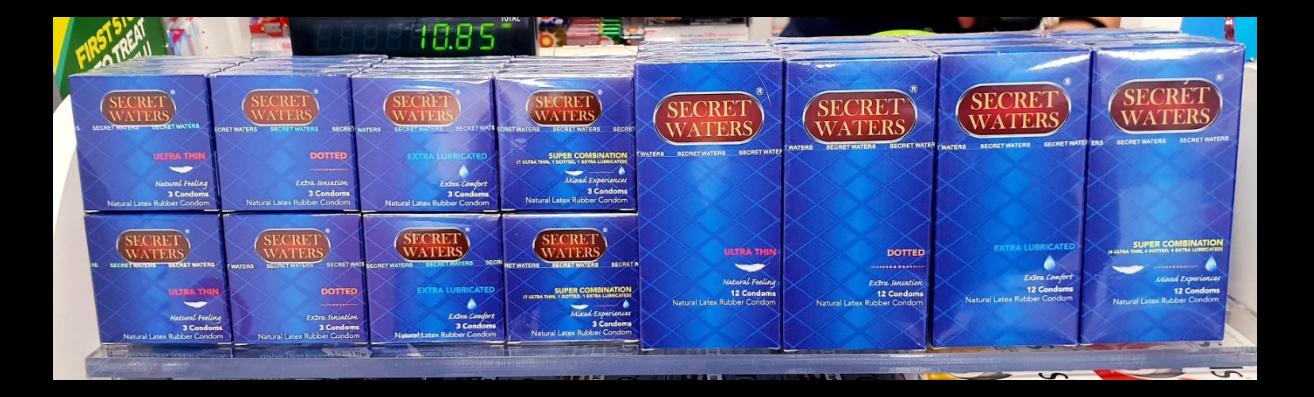

- Minimising the chance of developing Fungal, Bacterial and Yeast Infection
- Unique design with more lubrication giving maximum comfort
- Uniqu Sodium Hyaluronate lubrication (water-based) instead of the traditional silicone oil
- No odour, non sticky and no residue
- CE certification & Quality Guaranteed